### Design Patterns/MVC Reprise

# MVC as UML (Java Version)

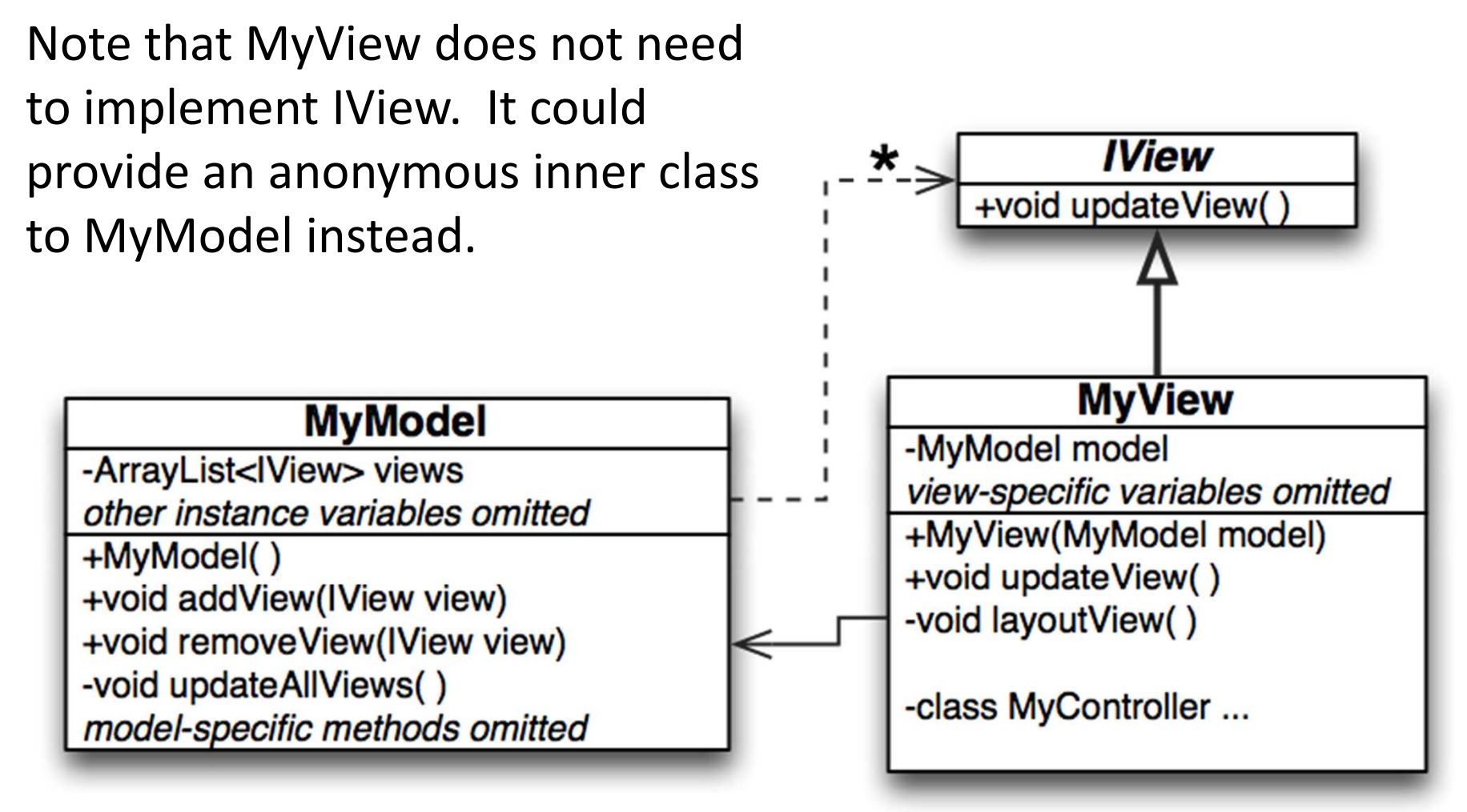

### Observer Design Pattern

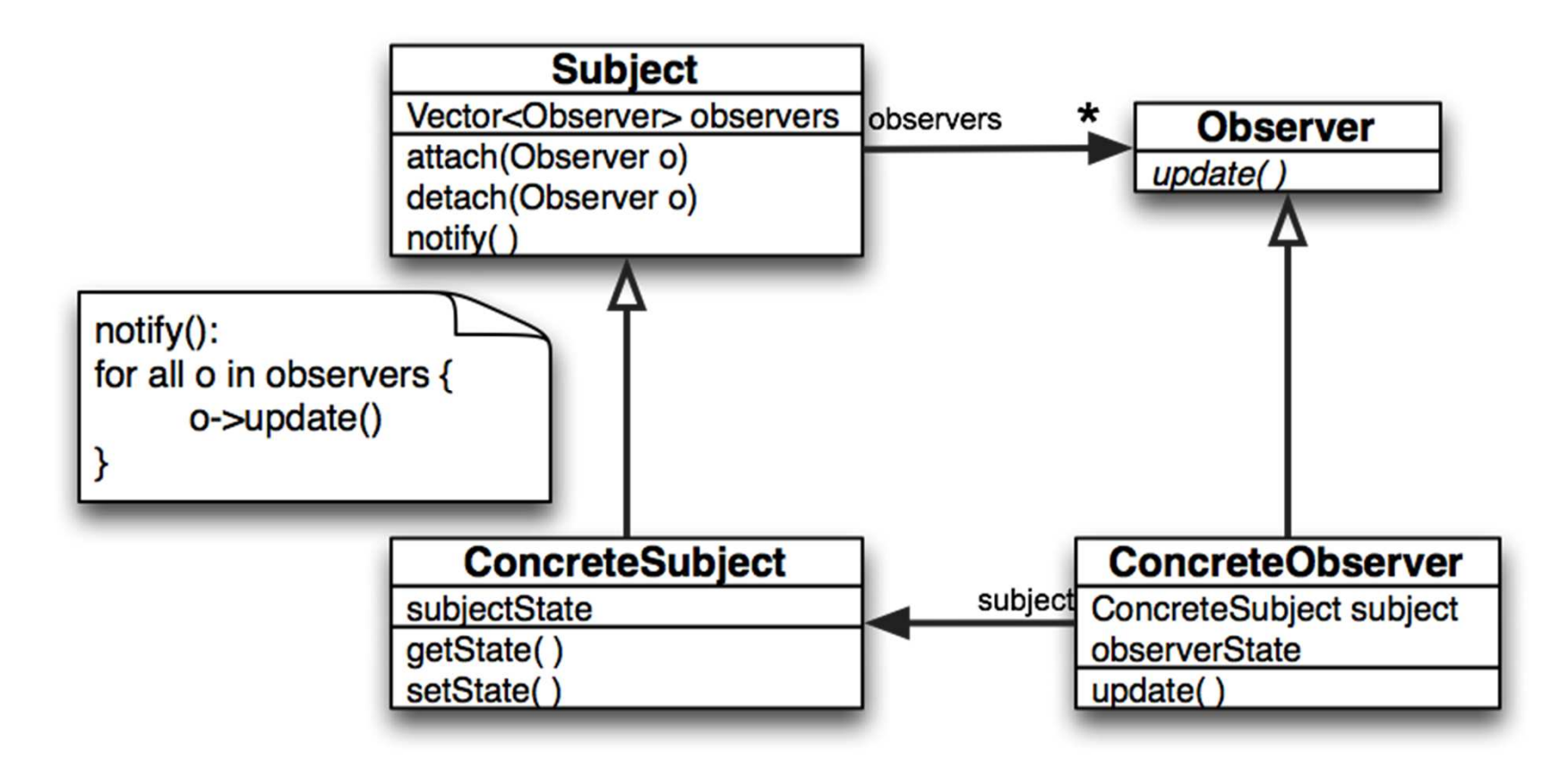

#### Triangle Example

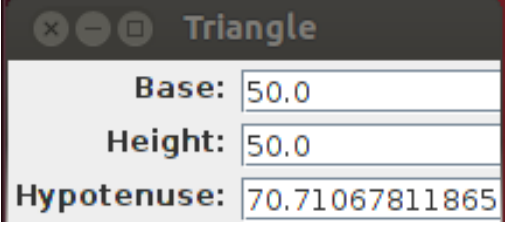

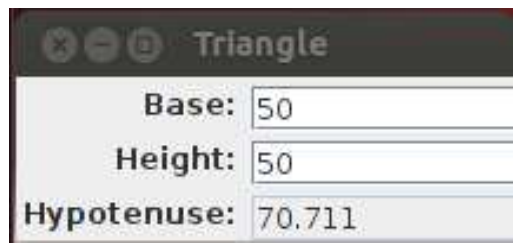

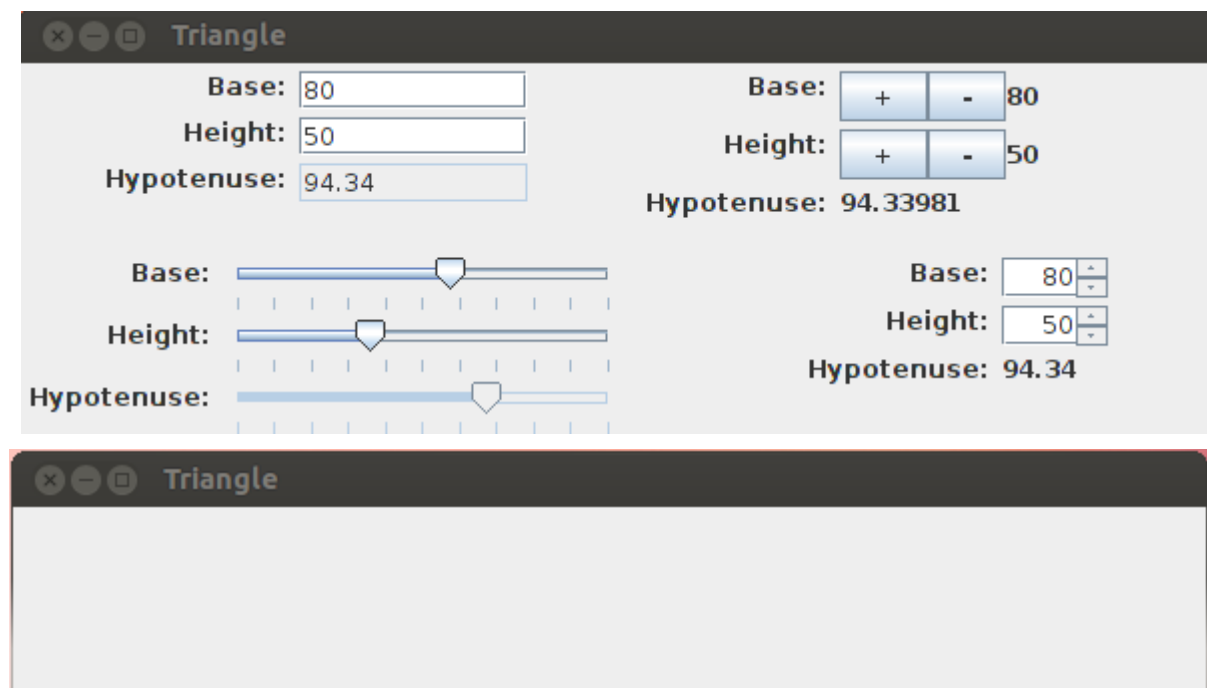

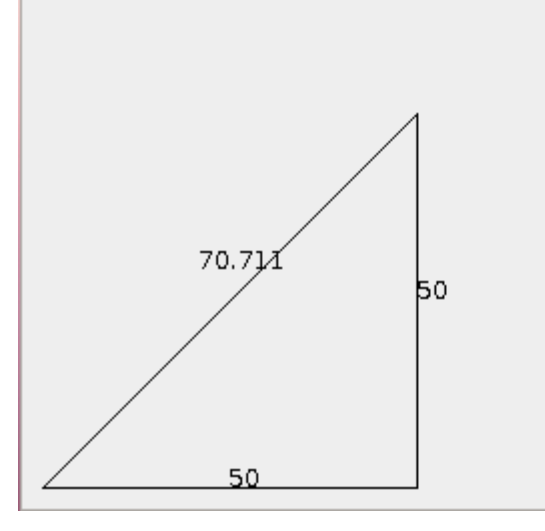

### Creating a Custom Table Using JTable

- Workhorse class is usually AbstractTableModel
- Need to implement 3 methods
	- public int getColumnCount(); –
	- –public int getRowCount() ;
	- –public Object getValueAt(int row, int col);
- Sets up a table with generic names for columns, and no editable columns
- To change this default behaviour, override:
	- –public String getColumnName(int col);
	- –public Class getColumnClass(int c);
	- –public boolean isCellEditable(int row, int col);
	- – $-$  public void setValueAt(Object value, int row, int col);

## Benefits to AbstractTableModel

- Fires events for you in relatively easy fashion
	- –void fireTableCellUpdated(int row, int column);
	- –void fireTableChanged(TableModelEvent e);
	- –void fireTableDataChanged();
	- –void fireTableRowsDeleted(int firstRow, int lastRow);
	- –void fireTableRowsInserted(int firstRow, int lastRow);
	- –void fireTableRowsUpdated(int firstRow, int lastRow);
	- –void fireTableStructureChanged();